# Package 'methylclockData'

July 13, 2023

Title Data for methylclock package

Description Collection of 9 datasets, andrews and bakulski cord blood, blood gse35069, blood gse35069 chen, blood gse35069 complete, combined cord blood, cord bloo d gse68456, gervin and lyle cord blood, guintivano dlpfc and saliva gse48472". Data downloaded from [meffil](https://github.com/perishky/meffil/). Data used to estimate cell counts using Extrinsic epigenetic age acceleration (EEAA) method Collection of 12 datasets to use with MethylClock package to estimate chronological and gestational DNA methylationwith estimators to use wit different methylation clocks

Version 1.9.1

BugReports <https://github.com/isglobal-brge/methylclockData/issues>

#### URL <https://github.com/isglobal-brge/methylclockData>

biocViews SpecimenSource, ExperimentHub, Tissue, OrganismData, Homo\_sapiens\_Data

Imports ExperimentHubData, ExperimentHub, utils

Suggests knitr, BiocStyle, rmarkdown

License MIT + file LICENSE

NeedsCompilation no

Encoding UTF-8

RoxygenNote 7.1.2 VignetteBuilder knitr

git\_url https://git.bioconductor.org/packages/methylclockData

git\_branch devel

git\_last\_commit b634105

git last commit date 2023-07-10

Date/Publication 2023-07-13

Author Juan R. Gonzalez [aut], Dolors Pelegri-Siso [aut, cre]

Maintainer Dolors Pelegri-Siso <dolors.pelegri@isglobal.org>

## <span id="page-1-0"></span>R topics documented:

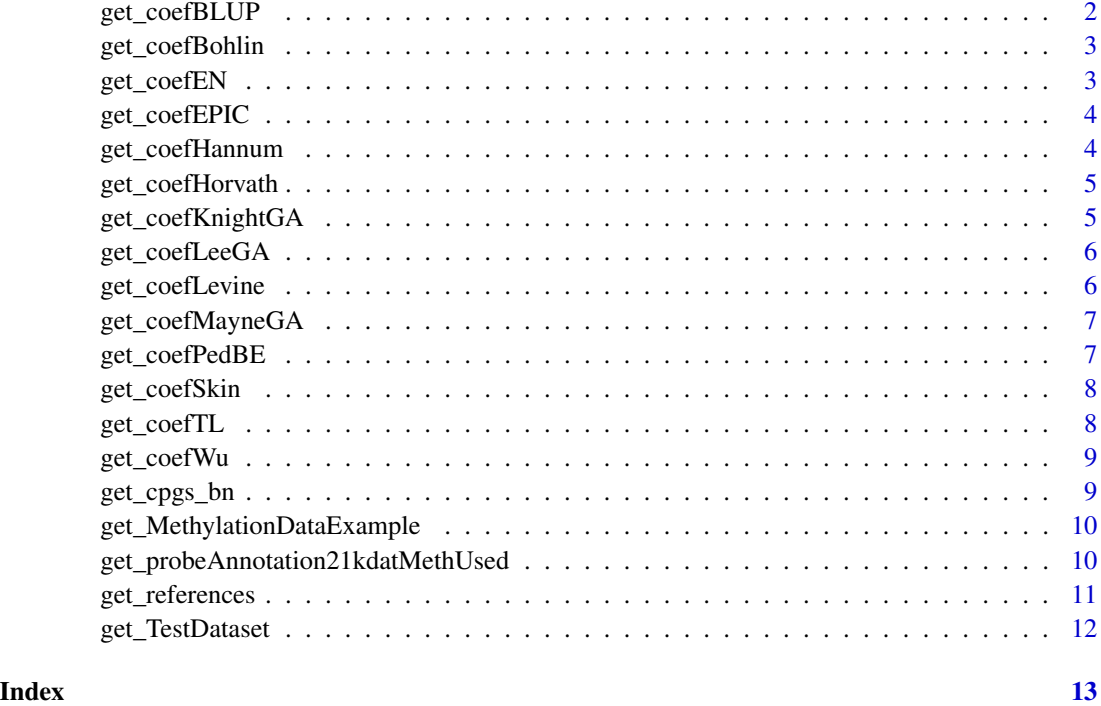

get\_coefBLUP *coefBLUP*

### Description

get\_coefBLUP returns the Best Linear Unbiased Prediction (BLUP) clock coefficients

#### Usage

get\_coefBLUP()

#### Value

coefBLUP dataset

#### Examples

get\_coefBLUP()

<span id="page-2-0"></span>get\_coefBohlin *coefBohlin*

#### Description

get\_coefBohlin returns the Bohlin's clock coefficients

#### Usage

get\_coefBohlin()

#### Value

coefBohlin dataset

#### Examples

get\_coefBohlin()

get\_coefEN *coefEN*

#### Description

get\_coefEN returns the Elastic Net (EN) clock coefficients

#### Usage

get\_coefEN()

#### Value

coefEN dataset

#### Examples

get\_coefEN()

<span id="page-3-0"></span>get\_coefEPIC *coefEPIC*

#### Description

get\_coefEPIC returns the EPIC clock coefficients

#### Usage

get\_coefEPIC()

#### Value

coefEPIC dataset

#### Examples

get\_coefEPIC()

get\_coefHannum *coefHannum*

#### Description

get\_coefHannum returns the Hannum's clock coefficients

#### Usage

get\_coefHannum()

#### Value

coefHannum dataset

#### Examples

get\_coefHannum()

#### <span id="page-4-0"></span>Description

get\_coefHorvath returns the Hobarth's clock coefficients

#### Usage

get\_coefHorvath()

#### Value

coefHorvath dataset

#### Examples

get\_coefHorvath()

get\_coefKnightGA *coefKnightGA*

#### Description

get\_coefKnightGA returns the Knight's clock coefficients

#### Usage

get\_coefKnightGA()

#### Value

coefKnightGA dataset

#### Examples

get\_coefKnightGA()

<span id="page-5-0"></span>get\_coefLeeGA *coefLeeGA*

#### Description

get\_coefLeeGA returns the Lee's Gestational Age clock coefficients

#### Usage

get\_coefLeeGA()

#### Value

coefLeeGA dataset

#### Examples

get\_coefLeeGA()

get\_coefLevine *coefLevine*

#### Description

get\_coefLevine returns the Levine's clock coefficients

#### Usage

get\_coefLevine()

#### Value

coefLevine dataset

#### Examples

get\_coefLevine()

#### <span id="page-6-0"></span>Description

get\_coefMayneGA returns the Mayne's clock coefficients

#### Usage

get\_coefMayneGA()

#### Value

coefMayneGA dataset

#### Examples

get\_coefMayneGA()

get\_coefPedBE *coefPedBE*

#### Description

get\_coefPedBE returns the PedBE's clock coefficients

#### Usage

get\_coefPedBE()

#### Value

coefPedBE dataset

#### Examples

get\_coefPedBE()

<span id="page-7-0"></span>get\_coefSkin *coefSkin*

#### Description

get\_coefSkin returns the Horvath's skin+blood clock coefficients

#### Usage

get\_coefSkin()

#### Value

coefSkin dataset

#### Examples

get\_coefSkin()

get\_coefTL *coefTL*

#### Description

get\_coefTL returns the Telomere Length clock coefficients

#### Usage

get\_coefTL()

#### Value

coefTL dataset

#### Examples

get\_coefTL()

<span id="page-8-0"></span>get\_coefWu *Wu*

#### Description

get\_coefWu returns the Wu's clock coefficients

#### Usage

get\_coefWu()

#### Value

Wu dataset

#### Examples

get\_coefWu()

get\_cpgs\_bn *cpgs\_bn*

#### Description

get\_cpgs\_bn returns data to use Horvath's CpGs to train a Bayesian Neural Network (BNN)

#### Usage

get\_cpgs\_bn()

#### Value

cpgs\_bn dataset

#### Examples

get\_cpgs\_bn()

<span id="page-9-0"></span>get\_MethylationDataExample

*MethylationDataExample55*

#### Description

get\_MethylationDataExample MethylationDataExample55 for vignette

#### Usage

get\_MethylationDataExample()

#### Value

MethylationDataExample55 dataset

#### Examples

get\_MethylationDataExample()

get\_probeAnnotation21kdatMethUsed *probeAnnotation21kdatMethUsed*

#### Description

get\_probeAnnotation21kdatMethUsed returns probeAnnotation21kdatMethUsed

#### Usage

get\_probeAnnotation21kdatMethUsed()

#### Value

probeAnnotation21kdatMethUsed dataset

#### Examples

get\_probeAnnotation21kdatMethUsed()

<span id="page-10-0"></span>get\_references *references*

#### Description

The methylclockData package is a repository of a few public datasets that needs the \*methylclock\* package to estimate chronological and gestational DNA methylation (DNAm) age as well as biological age using different methylation clocks.

#### Usage

get\_references()

#### Format

A list with different data frame.

- blood gse35069 complete methylation profiles from Reinius 2012 for purified blood cell types. It includes CD4T, CD8T, Mono,
- blood gse35069 methylation profiles from Reinius 2012 for purified blood cell types. It includes CD4T,CD8T, Mono, Bcell, NK and Gran.
- blood gse35069 chen methylation profiles from Chen 2017 blood cell types. It includes CD4T, CD8T, Mono, Bcell, NK, Neu and Eos.
- andrews and bakulski cord blood Cord blood reference from Bakulski 2016. It includes Bcell, CD4T, CD8T, Gran, Mono, NK and nRBC.
- cord blood gse68456 Cord blood methylation profiles from De 2015. It includes CD4T, CD8T, Mono, Bcell, NK, Neu, Eos and RBC.
- gervin and lyle cord blood Cord blood reference generated by Kristina Gervin and Robert Lyle, available at 'miffil' package. It includes CD14, Bcell, CD4T, CD8T, NK, Gran.
- saliva gse48472 Reference generated from the multi-tissue pannel from Slieker 2013. It includes Buccal, CD4T, CD8T, Mono, Bcell, NK, Gran.

#### Details

get\_references returns the file with references data

#### Value

references dataset

#### Examples

get\_references()

<span id="page-11-0"></span>get\_TestDataset *TestDataset*

### Description

get\_TestDataset returns TestDataset

### Usage

get\_TestDataset()

#### Value

TestDataset dataset

#### Examples

get\_TestDataset()

# <span id="page-12-0"></span>Index

get\_coefBLUP, [2](#page-1-0) get\_coefBohlin, [3](#page-2-0) get\_coefEN, [3](#page-2-0) get\_coefEPIC, [4](#page-3-0) get\_coefHannum, [4](#page-3-0) get\_coefHorvath, [5](#page-4-0) get\_coefKnightGA, [5](#page-4-0) get\_coefLeeGA, [6](#page-5-0) get\_coefLevine, [6](#page-5-0) get\_coefMayneGA, [7](#page-6-0) get\_coefPedBE, [7](#page-6-0) get\_coefSkin, [8](#page-7-0) get\_coefTL, [8](#page-7-0) get\_coefWu, [9](#page-8-0) get\_cpgs\_bn, [9](#page-8-0) get\_MethylationDataExample, [10](#page-9-0) get\_probeAnnotation21kdatMethUsed, [10](#page-9-0) get\_references, [11](#page-10-0) get\_TestDataset, [12](#page-11-0)